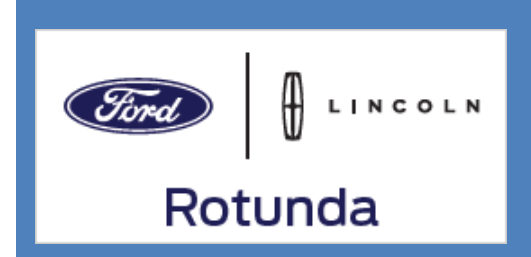

# VCM LITE MANUAL DEL USUARIO

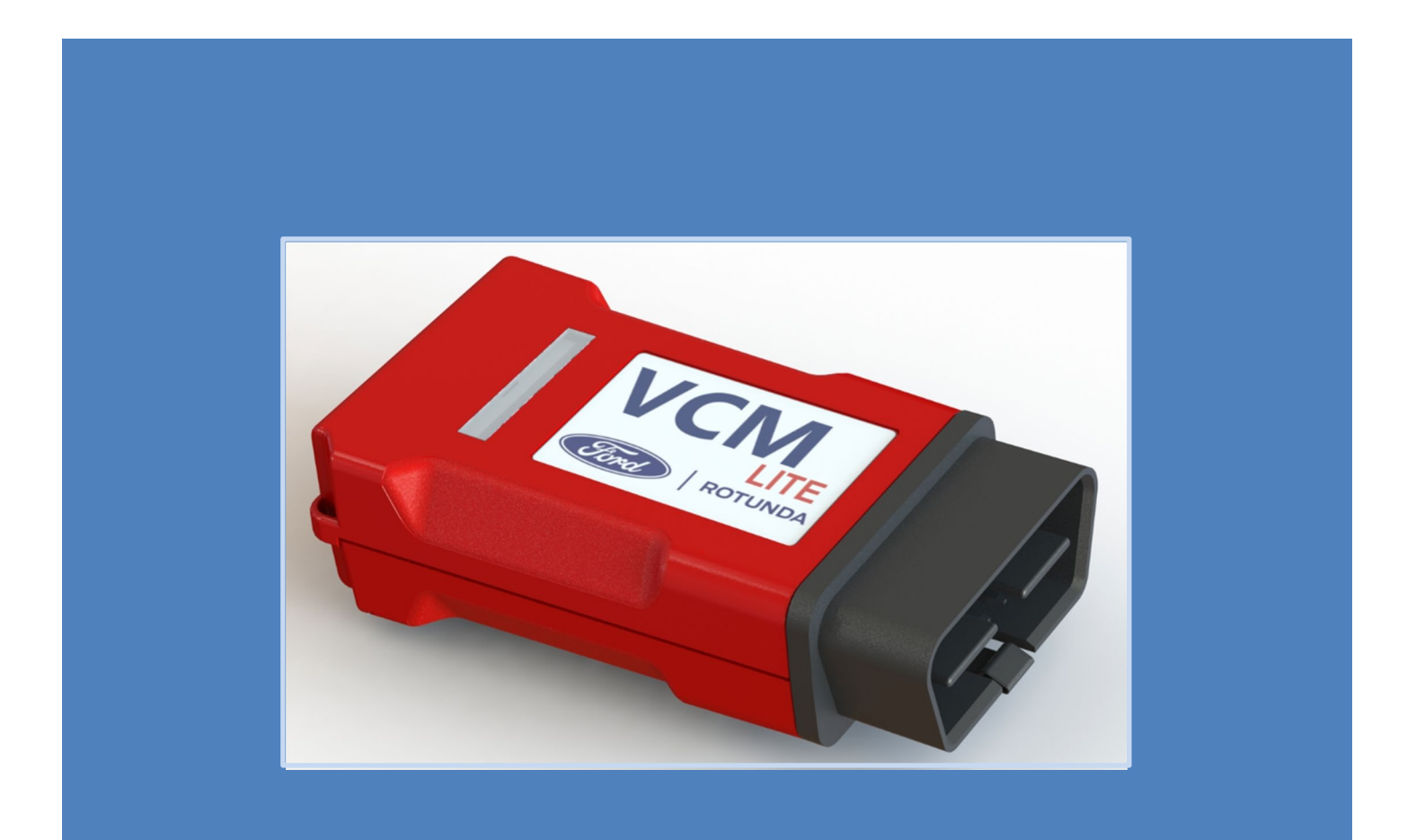

## **Manual de usuario de VCM Lite**

Acrónimos, abreviaturas y descripción:

Aplicación: aplicación de software diseñada para ejecutarse en un dispositivo móvil

- DLC Conector de enlace de datos
- LED Diodo emisor de luz
- PID Valor de parámetro de identificación

El VCM Lite es un dispositivo de comunicación de diagnóstico del vehículo diseñado para usarse con un dispositivo móvil mediante una conexión de cable Bluetooth o USB. El VCM Lite cuenta con 2 LED de estado operativo, un conector USB-C, un conector/interfaz de tarjeta micro-SD y un botón al que se accede desde la tapa del compartimento de goma opuesta al conector DLC..

 *Inicio de Salamento de Salamento de Salamento de Salamento de Salamento de Salamento de Salamento de Salamento de Salamento de Salamento de Salamento de Salamento de Salamento de Salamento de Salamento de Salamento de S* 1) Cree una cuenta de información de servicio de Ford. Crea una cuenta gratis aquí, información de servicio (no [distribuidor\)](http://www.motorcraftservice.com/) o [información de servicio \(distribuidor\)](http://www.fordserviceinfo.com/) seleccione registrarse hoy. 2) Obtenga una suscripción a Ford DiagNow seleccionando, [diagnóstico móvil](https://www.fordserviceinfo.com/Home/SetCountry?returnUrl=%2FPurchase%2FViewDiagnosticsMobile) luego use la ruta: Soporte de herramientas de diagnóstico > software > FordDiag Now. (Ford) 3) Uso del término de búsqueda Ford DiagNow descargar la aplicación de la tienda de aplicaciones. **Google Play 6 Download on the Coogle Play Tenga** en cuenta que el sistema operativo mínimo del dispositivo es: iOS 8 y Android 9

## **Diagrama del producto VCM Lite**

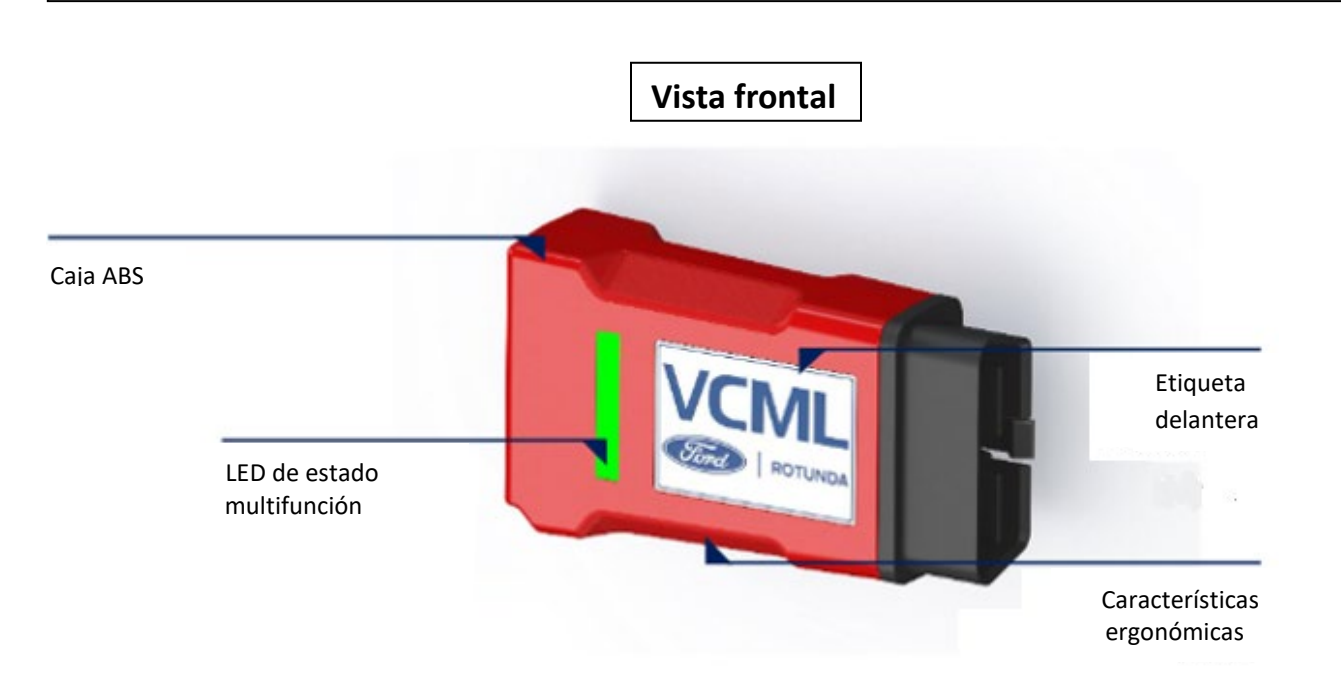

**Vista trasera**

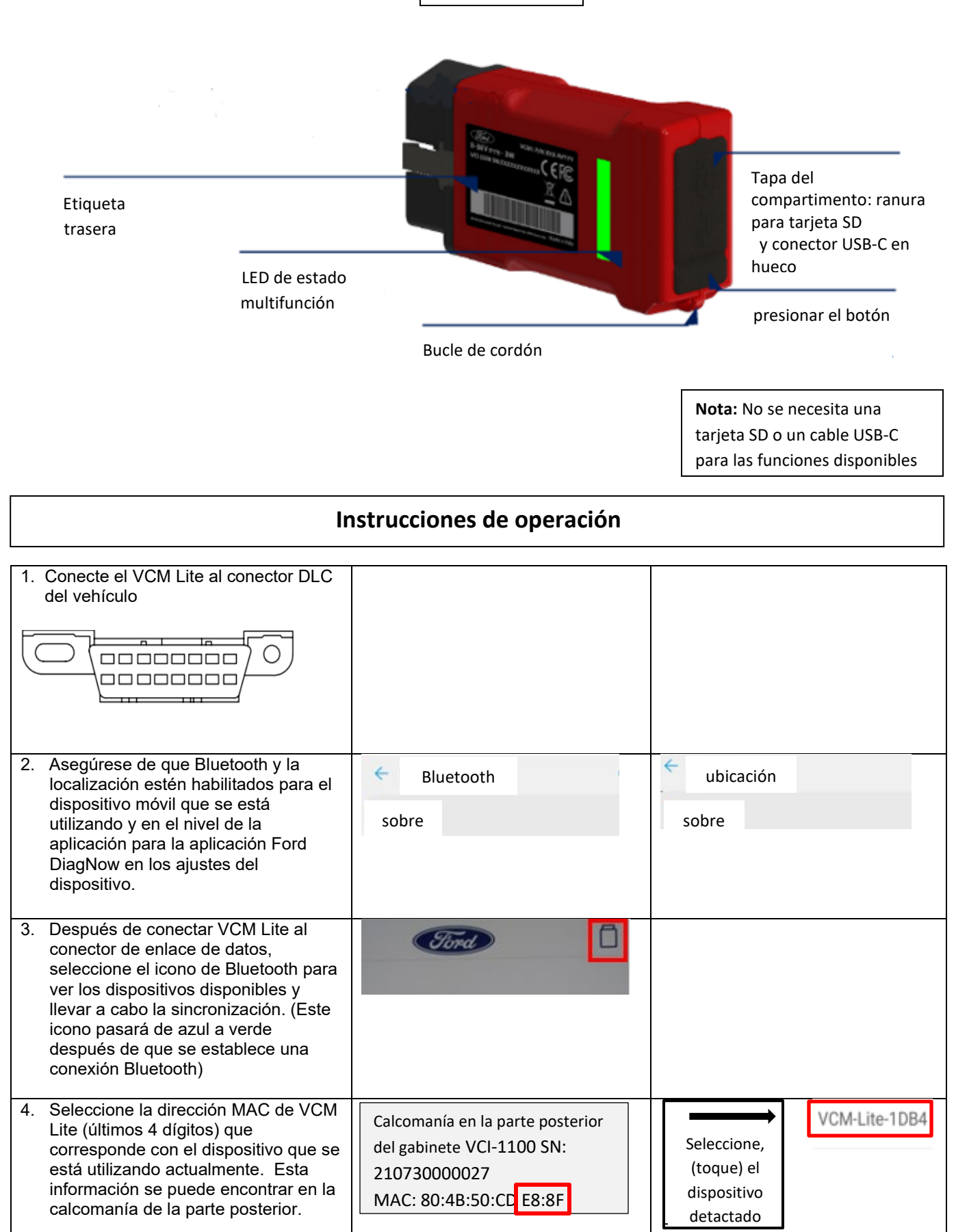

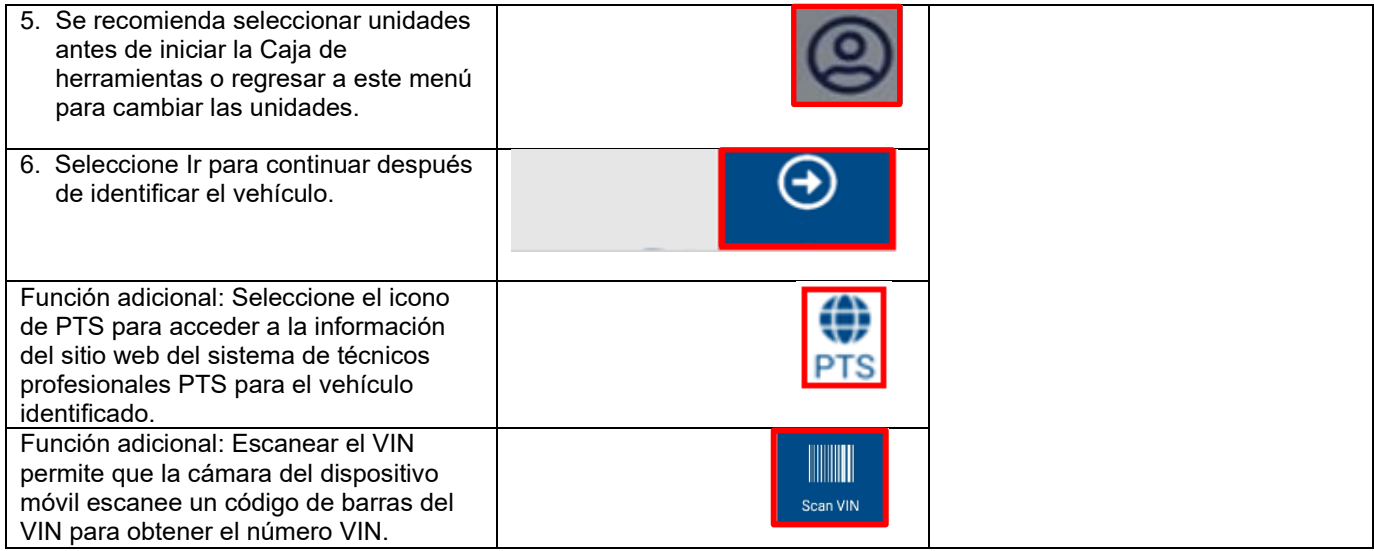

# **Descripciones de funciones de la caja de herramientas**

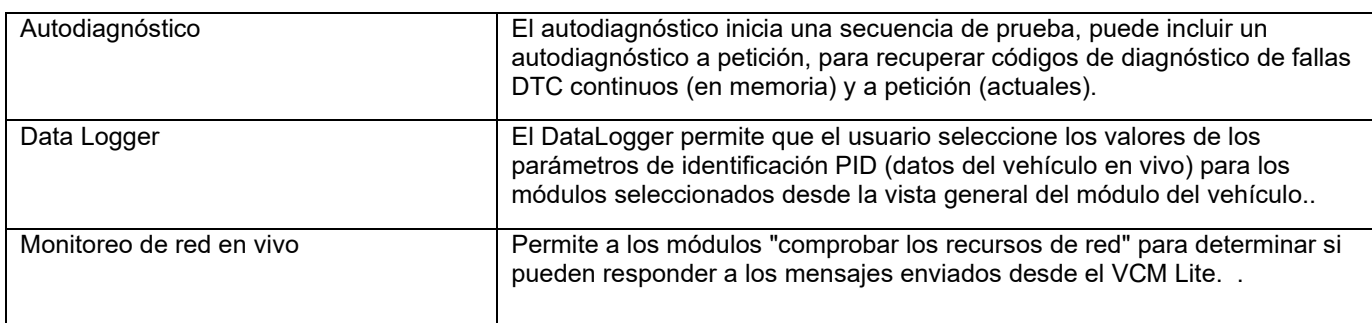

# **Solución de problemas: Aplicación Ford DiagNow**

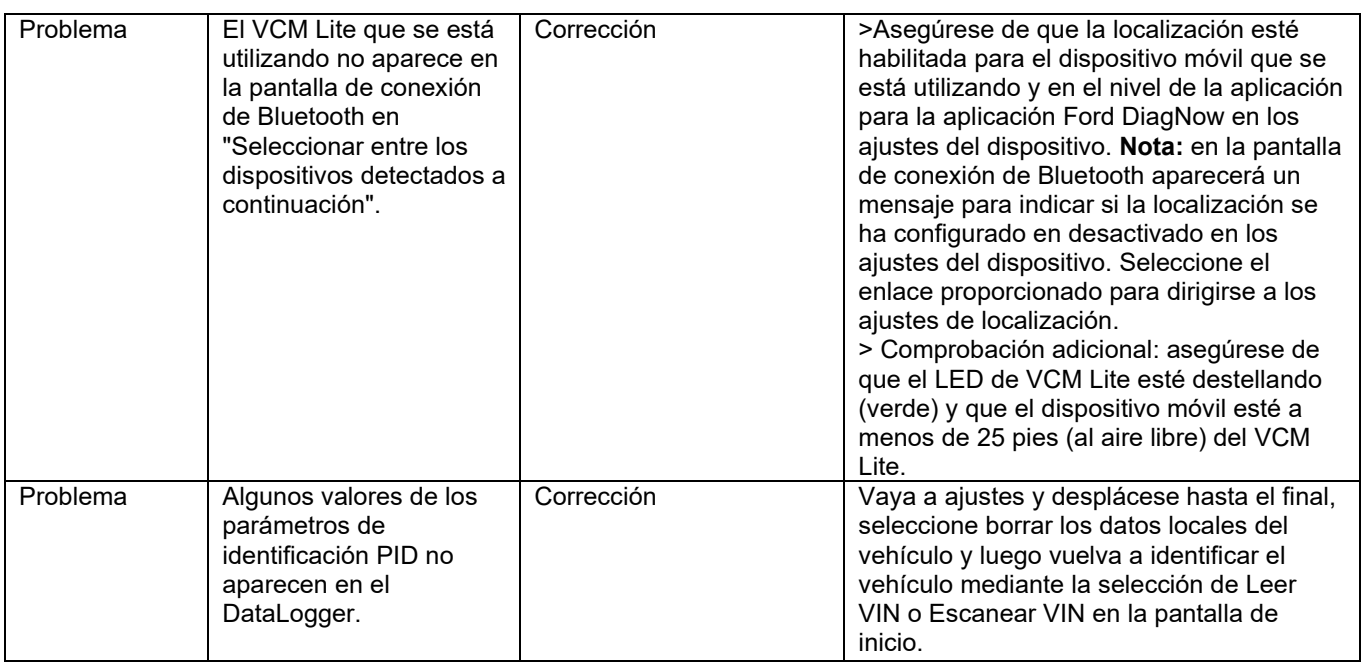

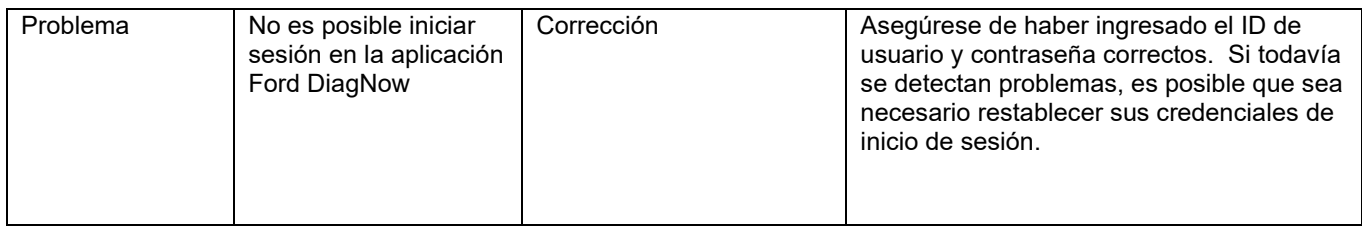

Г

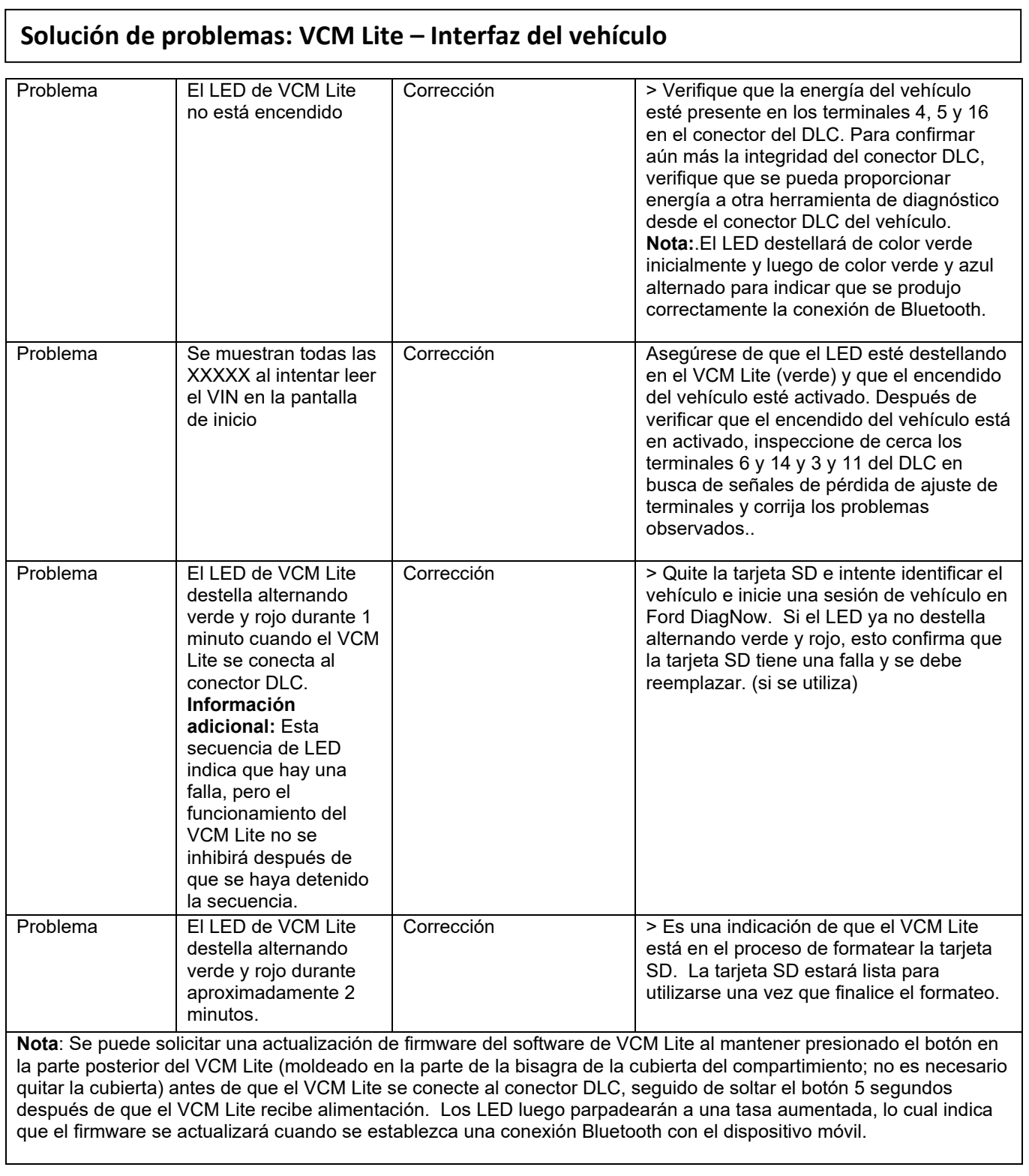

## **Términos y condiciones de la garantía**

Durante el período de garantía de dos años, MAHLE Aftermarket, Inc., Service Solutions (MSS) es el único responsable de los costos asociados con las piezas y la mano de obra para las reparaciones necesarias debido a defectos en los materiales o en la mano de obra. MSS no es responsable de los costos asociados con las reparaciones necesarias debido al uso inadecuado o la falta de mantenimiento requerido. El objetivo de MSS es proporcionar una respuesta oportuna del producto cubierto que requiere reparación bajo garantía.

El cliente es responsable de AYUDAR Y PARTICIPAR con el Soporte técnico de Ford en el contacto web por teléfono. y/o proceso de diagnóstico remoto de:

- Determinar que ha ocurrido una falla legítima y que la queja no es el resultado de una capacitación inadecuada o uso Inapropiado que pueda remediarse fácilmente con las instrucciones del Soporte técnico de Ford.
- Determinar la naturaleza de la falla y que es razonable que el Soporte Técnico de Ford juzgue que la falla está cubierta por la garantía.
- Determinar las piezas necesarias para realizar las reparaciones, de modo que esas piezas puedan enviarse cuando sea necesario a través del método acelerado apropiado a expensas de MSS si la falla está cubierta por la garantía.
- El VCM Lite (VCI-1100) no contiene piezas reparables por el usuario, está prohibido abrir el VCI-1100. En caso de apertura la garantía queda anulada.

Durante el período de garantía de dos años para fallas que MSS considera que están cubiertas por la garantía, MSS es responsable de proporcionar reemplazos dentro de un período de tiempo razonable después de que se reconozca una falla cubierta por la garantía.

Es responsabilidad del Cliente mantener el Equipo MSS de acuerdo con las instrucciones (Manual y/o Manual del Usuario) para el producto cubierto y operar el equipo de una manera comercialmente razonable. Ford brinda Soporte Técnico por teléfono oa través de contactos basados en la web para ayudar al cliente en la operación y el mantenimiento durante la vida útil del producto cubierto.

Consulte la exención de responsabilidad legal de la garantía para obtener más detalles sobre la cobertura y las limitaciones.

Las herramientas de interfaz de comunicación del vehículo deben devolverse a MSS para su reparación o reemplazo con una unidad nueva o reacondicionada, a discreción exclusiva de MSS, en caso de un defecto cubierto por la garantía.

#### **Garantía de MSS**

Esto es para certificar que Mahle Aftermarket Inc., MSS Division garantiza al primer comprador minorista solamente, que el nuevo producto descrito fabricado por él está libre de defectos en materiales y mano de obra, cuando se mantiene adecuadamente, bajo uso y servicio normales por un período de DOS AÑOS a partir de la fecha de envío. Esta garantía incluye el costo razonable de las piezas y los materiales, así como la mano de obra que no requiera horas extras. MSS será el único juez de si la falla es justificable.

Remedio del Comprador: El único y exclusivo remedio del Comprador bajo esta garantía se limitará a la reparación o reemplazo, a discreción exclusiva de MSS, de cualquier parte defectuosa del producto. El Comprador se comunicará con el Soporte Técnico de Ford, quien lo ayudará a diagnosticar el problema y, si se considera necesario, enviará inmediatamente las piezas de repuesto para que el Comprador las instale si así lo solicita. Si el comprador solicita el servicio de fábrica, las reparaciones bajo esta garantía solo se realizarán en un lugar diseñado por MSS.

**Duración**: La garantía vencerá dos años después de la fecha de envío al primer comprador minorista.

#### **Deberes del comprador:**

- Gastos de Transporte. Los gastos de transporte hacia y desde las instalaciones de MSS correrán a cargo del Comprador.
- Aviso de incumplimiento: el Comprador deberá notificar por escrito a MSS de cualquier supuesta negativa o falla de MSS Para reparar o reemplazar según lo prometido por esta garantía a más tardar quince días después de que el Comprador Se entere de dicha supuesta falla o negative.

#### **Descargo de responsabilidad:**

La garantía expresa en este documento reemplaza a cualquier otra garantía, expresa o implícita. Ninguna garantía implícita de se hace comerciabilidad y no hay garantías que se extiendan más allá de la descripción en la cara del presente.

#### **Exclusiones: La garantía y las obligaciones establecidas aquí no se aplicarán a**:

- Cualquier producto reparado o alterado sin la aprobación de MSS para afectar negativamente su estabilidad o confiabilidad,cualquiera y las garantías y representaciones, excepto las extensiones de garantía, si las hubiera, por escrito según corresponda.
- Cualquier producto sujeto a uso indebido, abuso o accidente, así como productos utilizados de forma contraria a las Instrucciones escritas o al procedimiento normal de funcionamiento.
- Cualquier daño visible al producto durante el envío original o envíos posteriores a las instalaciones de MSS para recibir servicio.
- Elementos usados proporcionados por el comprador para la instalación en el producto.
- Artículos que no estén defectuosos pero que deban ser reemplazados durante el período de garantía como resultado del desgaste normal o mantenimiento programado.
- Exclusión de lucro cesante y otros daños emergentes

MSS no será responsable de ninguna pérdida de ganancias, pérdida de carga, pérdida de uso u otros daños consecuentes supuestamente causados por cualquier defecto en el producto o cualquier falla de MSS para cumplir con cualquier obligación bajo este acuerdo, incluida la obligación de reparar y reemplazar establecido en el párrafo 2.

#### **Limitaciones de acciones**:

Ninguna acción por incumplimiento de esta garantía comenzará más de un año después del devengo de la causa de acción.

#### **Fusión**:

Esta garantía por escrito es el acuerdo completo, final y exclusivo de las partes con respecto a la calidad o el rendimiento de los productos y todas y cada una de las garantías y representaciones, excepto las extensiones de garantía, si las hubiera, por escrito como

### aplicable.

#### **Sin modificaciones orales ni renuncias:**

Ninguna modificación de esta garantía o renuncia a sus términos será vinculante para ninguna de las partes a menos que sea aprobada por escrito por un funcionario autorizado de las partes.

#### **Ley que rige**:

Esta garantía y los derechos y deberes de las partes bajo esta garantía se regirán por la ley de Michigan, el estado del lugar principal de negocios de MSS.

Mahle Aftermarket, Inc., Soluciones de servicio Farmington Hills, MI 48336